### Computing in nilpotent Lie algebras

### 1.27

9 August 2022

Csaba Schneider

Csaba Schneider Email: [csaba@mat.ufmg.br](mailto://csaba@mat.ufmg.br) Homepage: <http://www.mat.ufmg.br/~csaba/> Address: Departamento de Matemática Instituto de Ciências Exatas Universidade Federal de Minas Gerais (UFMG) Belo Horizonte, Brasil

#### <span id="page-1-0"></span>Abstract

Sophus is a GAP4 package to compute with nilpotent Lie algebras over finite prime fields. In particular, the package can be used to compute certain central extensions and the automorphism group of such Lie algebras. Sophus also enables its user to test isomorphism between two nilpotent Lie algebras. The author of the package used it to construct all Lie algebras of dimension at most 9 over  $\mathbb{F}_2$ .

### Copyright

© 2004, 2005 Csaba Schneider

The Sophus package is free software; you can redistribute it and/or modify it under the terms of the [GNU](http://www.fsf.org/licenses/gpl.html) [General Public License](http://www.fsf.org/licenses/gpl.html) as published by the Free Software Foundation; either version 2 of the License, or (at your option) any later version.

#### Acknowledgements

Most of the work on this package was carried out while I held a research position at the Technische Universität Braunschweig. I would like to express my gratitude to the staff and the students of the Institut für Geometrie for their interest in this work. Special thanks go to Bettina Eick for her rôle in completing this project.

## **Contents**

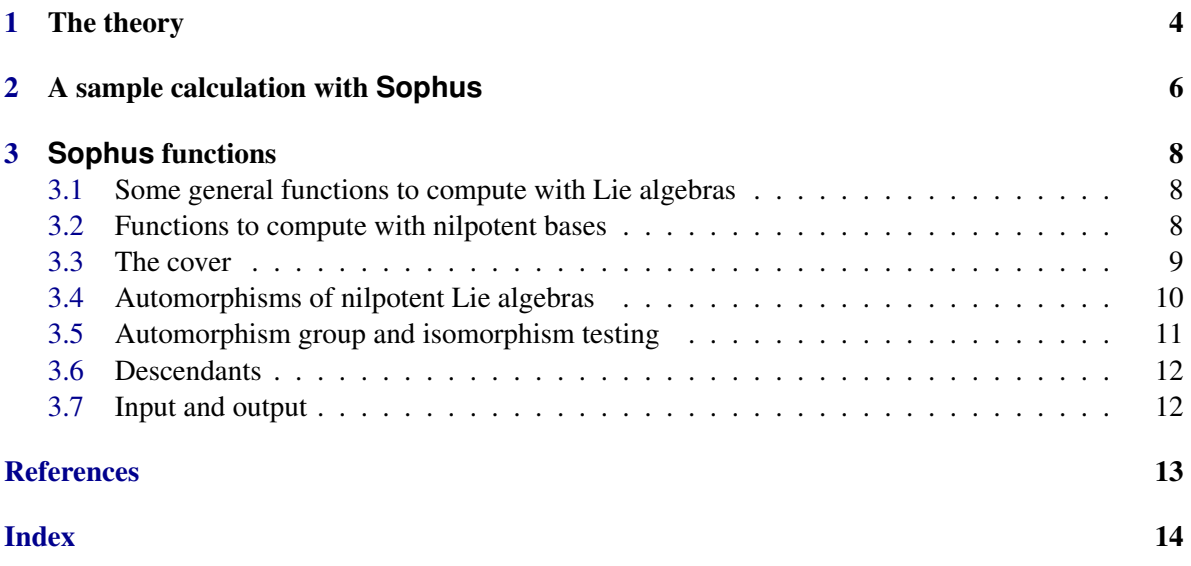

### <span id="page-3-1"></span><span id="page-3-0"></span>Chapter 1

### The theory

The Sophus package was originally designed to aid the author to classify some small-dimensional nilpotent Lie algebras over small fields. The classification follows the ideas that were used to classify small *p*-groups by O'Brien [\[O'B90\]](#page-12-1). The theory developed by O'Brien could easily be adopted to Lie algebras, and the details of this new theory can be found in [\[Sch\]](#page-12-2). Here we only summarise the main ideas, so that the user can understand the procedures implemented in this package. In this section *L* denotes a finitely generated, and hence finite-dimensional, nilpotent Lie algebra. Suppose that *L* has nilpotency class *c*, and hence the lower central series is as follows:

$$
L = \gamma_1(L) > \gamma_2(L) = L' > \gamma_3(L) > \cdots > \gamma_c(L) > \gamma_{c+1}(L) = 0.
$$

We say that a basis  $\mathscr{B} = \{b_1, \ldots, b_n\}$  for *L* is *compatible with the lower central series* if there are indices  $1 = i_1 < i_2 < \cdots < i_c < n$  such that  $\{b_{i_k}, \ldots, b_n\}$  is a basis of  $\gamma_k(L)$  for  $k \in \{1, \ldots, c\}$ . We compute the structure constants table with respect to this basis, that is, we compute coefficients  $\alpha_{i,j}^k$ for  $1 \leq i < j < k \leq n$  such that

$$
[b_i, b_j] = \sum_{k=j+1}^n \alpha_{i,j}^k b_k.
$$

Suppose that  $b_i \in \gamma_j(L) \setminus \gamma_{j+1}(L)$ . Then we say that the number *j* is the *weight* of the basis element  $b_i$ .

Note that in the nilpotent Lie algebra *L* minimal generating sets have the same size, namely the dimension of  $L/L'$ . If dim $L/L' = d$  then we call *L* a *d*-generator algebra. We call a basis  $\mathscr B$  a *nilpotent basis* if the following hold.

- The basis  $\mathscr B$  is compatible with the lower central series.
- For each  $b_i \in \mathcal{B}$  with weight  $w \ge 2$  there are  $b_{j_1}, b_{j_2} \in \mathcal{B}$  with weight 1 and  $w-1$ , respectively such that  $b_i = [b_{j_1}, b_{j_2}]$ . The product  $[b_{j_1}, b_{j_2}]$  is called the definition of  $b_i$ .

A Lie algebra *K* is said to be a *central extension* of *L* if  $L \cong K/I$  for some ideal *I* such that  $I \leq Z(K) \cap K'$ . Suppose that *c* denotes the nilpotency class of *L*. Then a Lie algebra *K* is an *immediate descendant* of *L* if *K* has class  $c + 1$  and  $K/\gamma_{c+1}(K) \cong L$ . As in this case  $\gamma_{c+1}(K) \leq Z(K) \cap K'$ , it follows that an immediate descendant *K* is a central extension of *L*. If  $s = \dim \gamma_{c+1}(K)$  then *K* is said to be a *step-s* immediate descendant of *L*.

Let *L* be a *d*-generator nilpotent Lie algebra with class *c*, and let *F* be a free Lie algebra of rank *d*. Choose an ideal *I* of *F* such that  $L \cong F/I$ . Then the Lie algebra  $L^* = F/[I, F]$  is called the *Lie cover* of *L*. The *Lie multiplicator* in  $L^*$  is the subspace  $I/[I, F]$  and the *Lie nucleus* is  $\gamma_c(L^*)$ . It clear

<span id="page-4-0"></span>from the definition that  $L^*/M \cong L$ . It is verified in [\[Sch\]](#page-12-2) that, up to isomorphism, the Lie cover, the Lie multiplicator and the Lie nucleus are determined by the isomorphism type of *L*. Further, each central extension of the nilpotent Lie algebra  $L$  is a quotient of the Lie cover  $L^*$ . Thus it is possible to obtain all such descendants by first computing the Lie cover; this procedure is explained in [\[Sch\]](#page-12-2). Similar ideas can be used to compute the automorphism group of a nilpotent Lie algebra, and to verify isomorphism between two nilpotent Lie algebras; see [\[Sch\]](#page-12-2) for details.

The main functions in Sophus are thus able to compute

- a nilpotent basis for a nilpotent Lie algebra;
- the cover of a nilpotent Lie algebra;
- the immediate descendants of a nilpotent Lie algebra;
- the full automorphism group of a nilpotent Lie algebra.

There is also a function in the package to check if two nilpotent Lie algebras are isomorphic. After repeated applications of the immediate descendants algorithm, it is, in theory, possible to list all nilpotent Lie algebras of a given dimension over a prime field  $\mathbb{F}_p$ . Of course, this computation requires relatively large computational resources, and quickly becomes unfeasible as the dimension or the characteristic *p* grows.

The Sophus package was written for the GAP~4 computer algebra system. In many procedures it is very important that we can compute the stabiliser of a subspace under some matrix group action. This is carried out using the procedures implemented in the autpgrp package [\[EO\]](#page-12-3). Hence this package is required to run Sophus.

The current version of Sophus deals with general nilpotent Lie algebras over finite prime fields. If you are to compute with Lie algebras obtained from group algebras via the bracket operation, then another GAP package LAGUNA [\[VBS\]](#page-12-4) may also offer some very efficient methods.

### <span id="page-5-0"></span>Chapter 2

### A sample calculation with **Sophus**

Before listing the functions of Sophus we present a sample calculation to show the reader what Sophus is able to compute. We list the isomorphism types of the 7-dimensional nilpotent Lie algebras over  $\mathbb{F}_2$ .

There is just one nilpotent Lie algebra with dimension 1 and dimension 2. We also set L3 to be a list containing the abelian Lie algebra with dimension 3.

```
Example
gap> L1 := [ AbelianLieAlgebra(GF(2), 1 ) ];;
gap > L2 := [ Abelian LieAlgebra(GF(2), 2)];
gap> L3 := [ AbelianLieAlgebra(GF(2), 3 ) ];;
```
Any 3-dimensional non-abelian nilpotent Lie algebra is an immediate descendant of a 2 dimensional Lie algebra. So we compute the step-1 descendants of  $L1f11$  and append them to L3.

```
Example
gap> Append( L3, Descendants( L2[1], 1 ));
gap> L3;
[ \leLie algebra of dimension 3 over GF(2)>,
  \leqLie algebra of dimension 3 over GF(2) ]
```
Now we compute the list of 4-dimensional Lie algebras. First we set L4 to contain the 4 dimensional abelian Lie algebra. Then we compute the step-1 descendants of the 3-dimensional algebras and append these descendants to L4.

```
Example
gap> L4 := [ AbelianLieAlgebra(GF(2), 4 ) ];;
gap> for i in L3 do Append( L4, Descendants( i, 1 )); od;
gap> L4;
[ \leqLie algebra of dimension 4 over GF(2)>,
  <Lie algebra of dimension 4 over GF(2)>,
  <Lie algebra of dimension 4 over GF(2)> ]
```
We continue this way up to dimension~7.

```
Example
gap> L5 := [ AbelianLieAlgebra(GF(2), 5 ) ];;
gap> for i in L3 do Append( L5, Descendants( i, 2 )); od;
gap> for i in L4 do Append( L5, Descendants( i, 1 )); od;
gap> L6 := [ AbelianLieAlgebra(GF(2), 6) ];;
gap> for i in L3 do Append( L6, Descendants( i, 3 )); od;
```

```
Sophus 7
```

```
gap> for i in L4 do Append( L6, Descendants( i, 2 )); od;
gap> for i in L5 do Append( L6, Descendants( i, 1 )); od;
gap> L7 := [ AbelianLieAlgebra( GF(2), 6 ) ];;
gap> for i in L4 do Append( L7, Descendants( i, 3 )); od;
gap> for i in L5 do Append( L7, Descendants( i, 2 )); od;
gap> for i in L6 do Append( L7, Descendants( i, 1 )); od;
gap> Length( L7 );
202
```
This computation shows that there are 202 pairwise non-isomorphic nilpotent Lie algebras over  $\mathbb{F}_2$ .

Let us compute the automorphism group of a nilpotent Lie algebra from our list. We compute this automorphism group in the hybrid format used by Sophus, then we compute this group as a standard GAP object.

```
_ Example .
gap> AutomorphismGroupOfNilpotentLieAlgebra( L7[100] );
rec( agAutos := [ Aut: [ v.1, v.1+v.2, v.3, v.4, v.5, v.5+v.6, v.7 ],
      Aut: [ v.1, v.2+v.3, v.3, v.4, v.5, v.6, v.7 ],
      Aut: [ v.1+v.3, v.2, v.3, v.4+v.5, v.5, v.6+v.7, v.7 ],
      Aut: [ v.1+v.4, v.2, v.3+v.5, v.4+v.6, v.5+v.7, v.6+v.7, v.7 ],
      Aut: [ v.1, v.2+v.4, v.3, v.4+v.5, v.5, v.6+v.7, v.7 ],
      Aut: [ v.1+v.5, v.2, v.3, v.4+v.7, v.5, v.6, v.7 ],
      Aut: [ v.1, v.2+v.5, v.3, v.4, v.5, v.6, v.7 ],
      Aut: [ v.1+v.6, v.2, v.3, v.4+v.7, v.5, v.6, v.7 ],
      Aut: [ v.1, v.2+v.6, v.3, v.4+v.7, v.5, v.6, v.7 ],
      Aut: [ v.1+v.7, v.2, v.3, v.4, v.5, v.6, v.7 ],
      Aut: [ v.1, v.2+v.7, v.3, v.4, v.5, v.6, v.7 ],
      Aut: [ v.1, v.2, v.3+v.7, v.4, v.5, v.6, v.7 ] ],
  agOrder := [ 2, 2, 2, 2, 2, 2, 2, 2, 2, 2, 2, 2 ], field := GF(2),
  glAutos := [ ], glOper := [ ], glOrder := 1,
  liealg := \langleLie algebra of dimension 7 over GF(2)>,
  one := Aut: [ v.1, v.2, v.3, v.4, v.5, v.6, v.7 ], prime := 2, size := 4096
 )
gap>
gap> AutomorphismGroup( L7[100] );
<group with 12 generators>
```
Finally let us check that two Lie algebras from our list are not isomorphic.

```
Example
gap> AreIsomorphicNilpotentLieAlgebras( L7[100], L7[100] );
true
gap> AreIsomorphicNilpotentLieAlgebras( L7[100], L7[101] );
false
```
### <span id="page-7-3"></span><span id="page-7-0"></span>Chapter 3

### **Sophus** functions

#### <span id="page-7-1"></span>3.1 Some general functions to compute with Lie algebras

#### 3.1.1 SophusTest

 $\triangleright$  SophusTest() (function)

Tests Sophus functions, returns true if it finds no mistakes, and returns false otherwise. May take a couple of minutes to complete.

#### 3.1.2 IsLieNilpotentOverFp

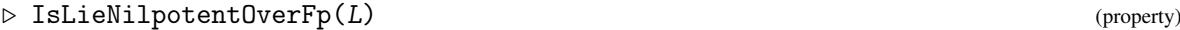

Returns true if L is a nilpotent Lie algebra and its underlying field is a finite prime field.

#### 3.1.3 MinimalGeneratorNumber

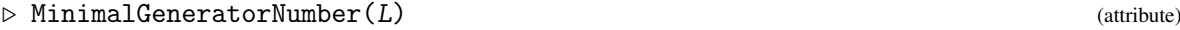

Computes the minimal number of generators for  $L$ , which is the dimension of  $L/L'$ .

#### 3.1.4 AbelianLieAlgebra

```
\triangleright AbelianLieAlgebra(F, d) (function) (function)
```
Returns the Abelian Lie algebra with dimension *d* over the field F.

#### <span id="page-7-2"></span>3.2 Functions to compute with nilpotent bases

#### 3.2.1 NilpotentBasis

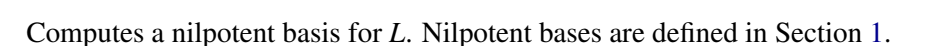

 $\triangleright$  NilpotentBasis(L) (attribute) (attribute)

<span id="page-8-1"></span>3.2.2 LieNBWeights

Every element of the nilpotent basis *B* has a weight; See Section [1.](#page-3-0) This function returns the list of these weights.

. LieNBWeights(B) (attribute)

#### 3.2.3 LieNBDefinitions

```
\triangleright LieNBDefinitions(B) (attribute)
```
This function returns a list. The  $i$ -th element of this list is 0 if  $B[i]$  has weight 1. Otherwise the i-th element is  $[k,1]$  if the definition of  $B[i]$  is  $[B[k],B[1]]$ . See Section [1.](#page-3-0)

#### 3.2.4 IsNilpotentBasis

 $\triangleright$  IsNilpotentBasis(B) (property)

Returns true if the basis B of a Lie algebra was computed with the function NilpotentBasis; false otherwise.

#### 3.2.5 IsLieAlgebraWithNB

. IsLieAlgebraWithNB(L) (property)

Returns true if a nilpotent basis for L has already been computed using the function NilpotentBasis; false otherwise.

#### <span id="page-8-0"></span>3.3 The cover

#### 3.3.1 LieCover

 $\triangleright$  LieCover(L) (attribute)

Computes the cover for the nilpotent Lie algebra *L* as defined in Section [1.](#page-3-0)

#### 3.3.2 CoverHomomorphism

 $\triangleright$  CoverHomomorphism( $C$ ) (attribute)

The nilpotent Lie algebra C was obtained from a nilpotent Lie algebra L using the LieCover  $(L)$ function call. This function returns the natural homomorphism from C onto L.

#### 3.3.3 CoverOf

 $\triangleright$  CoverOf(C) (attribute)

<span id="page-9-1"></span>The nilpotent Lie algebra C was obtained from a nilpotent Lie algebra L using the LieCover  $(L)$ function call. This function returns L.

#### 3.3.4 IsLieCover

 $\triangleright$  IsLieCover(C) (property)

Returns true if the Lie algebra C was obtained as the Lie cover of another Lie algebra L using the LieCover(L) function call.

#### 3.3.5 LieMultiplicator

```
\triangleright LieMultiplicator(C) (attribute)
```
The nilpotent Lie algebra C was obtained from a nilpotent Lie algebra L using the LieCover  $(L)$ function call. This function returns the central ideal of  $C$  which is the multiplicator of  $L$ ; see Section [1.](#page-3-0)

#### 3.3.6 LieNucleus

 $\triangleright$  LieNucleus(C) (attribute)

The nilpotent Lie algebra C was obtained from a nilpotent Lie algebra L using the LieCover  $(L)$ function call. This function returns the central ideal of C which is the nucleus of  $L$ ; see Section [1.](#page-3-0)

#### <span id="page-9-0"></span>3.4 Automorphisms of nilpotent Lie algebras

We define a special class of automorphisms for our work.

#### 3.4.1 NilpotentLieAutomorphism

```
\triangleright NilpotentLieAutomorphism(L, gens, imgs) (method)
```
 $L$  is a nilpotent Lie algebra, gens is a generating set, and imgs is a subset of  $L$  with the same length as gens. Returns the automorphism of L which maps the element of gens to the elements of imgs. It is the responsibility of the user to make sure that the arguments are given so that the automorphism exists. These automorphisms can be compared, multiplied using the \* sign, and the inverse of such an automorphism can also be computed in the usual manner.

#### 3.4.2 IdentityNilpotentLieAutomorphism

 $\triangleright \text{ IdentityNilpotentLieAutomorphism}(L) \qquad \qquad (\text{method})$ 

L is a nilpotent Lie algebra; returns the identity automorphism of *L*.

#### <span id="page-10-1"></span>3.4.3 IsNilpotentLieAutomorphism

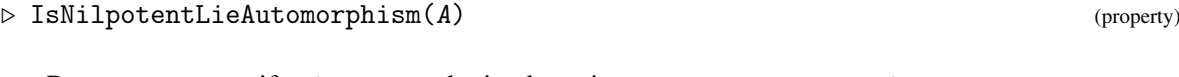

Returns true if A was obtained using a NilpotentLieAutomorphism or an IdentityNilpotentLieAutomorphism function call.

#### <span id="page-10-0"></span>3.5 Automorphism group and isomorphism testing

#### 3.5.1 AutomorphismGroup

 $\triangleright$  AutomorphismGroup(L) (method) (method)

 $L$  is a nilpotent Lie algebra; returns the automorphism group of  $L$  as a group generated by GAP algebra automorphisms. The automorphism group is computed as explained in [\[Sch\]](#page-12-2).

#### 3.5.2 AutomorphismGroupNilpotentLieAlgebra

 $\triangleright \text{AutomorphismGroupNilpotentLieAlgebra}(L) \tag{method}$ 

 $L$  is a nilpotent Lie algebra; returns the automorphism group of  $L$  in the internally used hybrid format. The automorphism group is computed as explained in [\[Sch\]](#page-12-2). The hybrid format, which is very similar to the one used in [\[EO\]](#page-12-3), is a record that contains the following fields.

- glAutos: a set of automorphisms which together with agAutos generate the automorphism group;
- glorder: an integer whose product with the numbers in agorder gives the size of the automorphism group;
- agAutos: a polycyclic generating sequence for a soluble normal subgroup of the automorphism group;
- ag0rder: the relative orders corresponding to agAutos;
- liealg: The Lie algebra acted upon by the automorphisms.
- size: the size of the automorphism group.
- field: the underlying field of the Lie algebra.
- prime: the characteristic of the underlying field.

We do not return an automorphism group in the standard form because we wish to distinguish between agAutos and glAutos; the latter act non-trivially on the derived quotient of *L*. This hybrid-group description of the automorphism group permits more efficient computations with it.

#### 3.5.3 AreIsomorphicNilpotentLieAlgebras

 $\triangleright$  AreIsomorphicNilpotentLieAlgebras(L, K) (method)

Returns true if L and K are isomorphic; false otherwise.

#### <span id="page-11-2"></span><span id="page-11-0"></span>3.6 Descendants

#### 3.6.1 Descendants

```
\triangleright Descendants(L, step) (method)
```
Returns the step-step descendants of a nilpotent Lie algebra L.

#### 3.6.2 DescendantsOfStep1OfAbelianLieAlgebra

```
\triangleright DescendantsOfStep1OfAbelianLieAlgebra(d, p) (method)
```
Returns the 1-step descendants of the abelian Lie algebra with dimension d defined over the field of p elements.

```
- Example.
gap> DescendantsOfStep1OfAbelianLieAlgebra(4,3);
[ <Lie algebra of dimension 5 over GF(3)>,
  <Lie algebra of dimension 5 over GF(3)> ]
```
#### <span id="page-11-1"></span>3.7 Input and output

The package provides with a number of functions that can be used to store lists of Lie algebras. Here we document only the most important ones, see the source code io.gi for the rest.

#### 3.7.1 WriteLieAlgebraToString

```
\triangleright WriteLieAlgebraToString(L) (function)
```
Returns a string that encodes the nilpotent Lie algebra L

#### 3.7.2 ReadStringToNilpotentLieAlgebraOverFp

```
\triangleright ReadStringToNilpotentLieAlgebraOverFp(string, p, d) (function)
```
Decodes string into a d-dimensional nilpotent Lie algebra defined over the field of p elements.

#### 3.7.3 WriteLieAlgebraListToFile

```
D WriteLieAlgebraListToFile(list, name, file) (function) (function)
```
list is a list of nilpotent Lie algebras. Encodes each Lie algebra in list to a string. The list so obtained is written into file. The name of this list will be name.

### <span id="page-12-0"></span>**References**

- <span id="page-12-3"></span>[EO] Bettina Eick and Eamonn A. O'Brien. AutPGrp,. A GAP 4 package. [5,](#page-4-0) [11](#page-10-1)
- <span id="page-12-1"></span>[O'B90] E. A. O'Brien. The *p*-group generation algorithm. *J. Symbol. Comput.*, 9(5–6):677–698, 1990. [4](#page-3-1)
- <span id="page-12-2"></span>[Sch] Csaba Schneider. A computer-based approach to the classification of nilpotent Lie algebras. arxiv.org/math.RA/0406365. [4,](#page-3-1) [5,](#page-4-0) [11](#page-10-1)
- <span id="page-12-4"></span>[VBS] Richard Rossmanith Victor Bovdi, Alexander Konovalov and Csaba Schneider. LAGUNA, Lie AlGebras and UNits of group Algebras. A GAP 4 package. [5](#page-4-0)

### Index

```
AbelianLieAlgebra, 8
AreIsomorphicNilpotentLieAlgebras, 11
AutomorphismGroup, 11
AutomorphismGroupNilpotentLieAlgebra,
       11
CoverHomomorphism, 9
CoverOf, 9
Descendants, 12
DescendantsOfStep1OfAbelianLieAlgebra,
       12
IdentityNilpotentLieAutomorphism, 10
IsLieAlgebraWithNB, 9
IsLieCover, 10
IsLieNilpotentOverFp, 8
IsNilpotentBasis, 9
IsNilpotentLieAutomorphism, 11
License, 2
LieCover, 9
LieMultiplicator, 10
LieNBDefinitions, 9
LieNBWeights, 9
LieNucleus, 10
MinimalGeneratorNumber, 8
NilpotentBasis, 8
NilpotentLieAutomorphism, 10
ReadStringToNilpotentLieAlgebraOverFp,
       12
SophusTest, 8
WriteLieAlgebraListToFile, 12
WriteLieAlgebraToString, 12
```